- 1.ペアリングの際、vBoldとデバイスとの距離を 1m以上離さないようにします。
- 2. 接続するデバイスのBluetooth機能をオンにします。
- 3. LEDが青と赤の交互に点滅するまで vBoldの電源ボタンを押し続けます。
- 4. ご使用のデバイス上でBluetoothデバイスを検索します。
- 5.デバイス上の"デバイス・リスト"からvBoldを選択します。 (Velodyne vBoldが見つからない場合、 再度 step 1から繰り返します)
- 6.ペアリングが完了すると、LED表示が5秒毎に 青く点滅します。

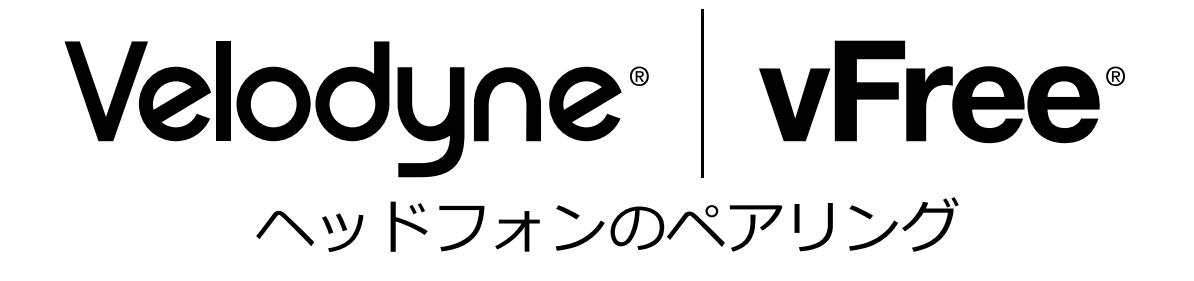

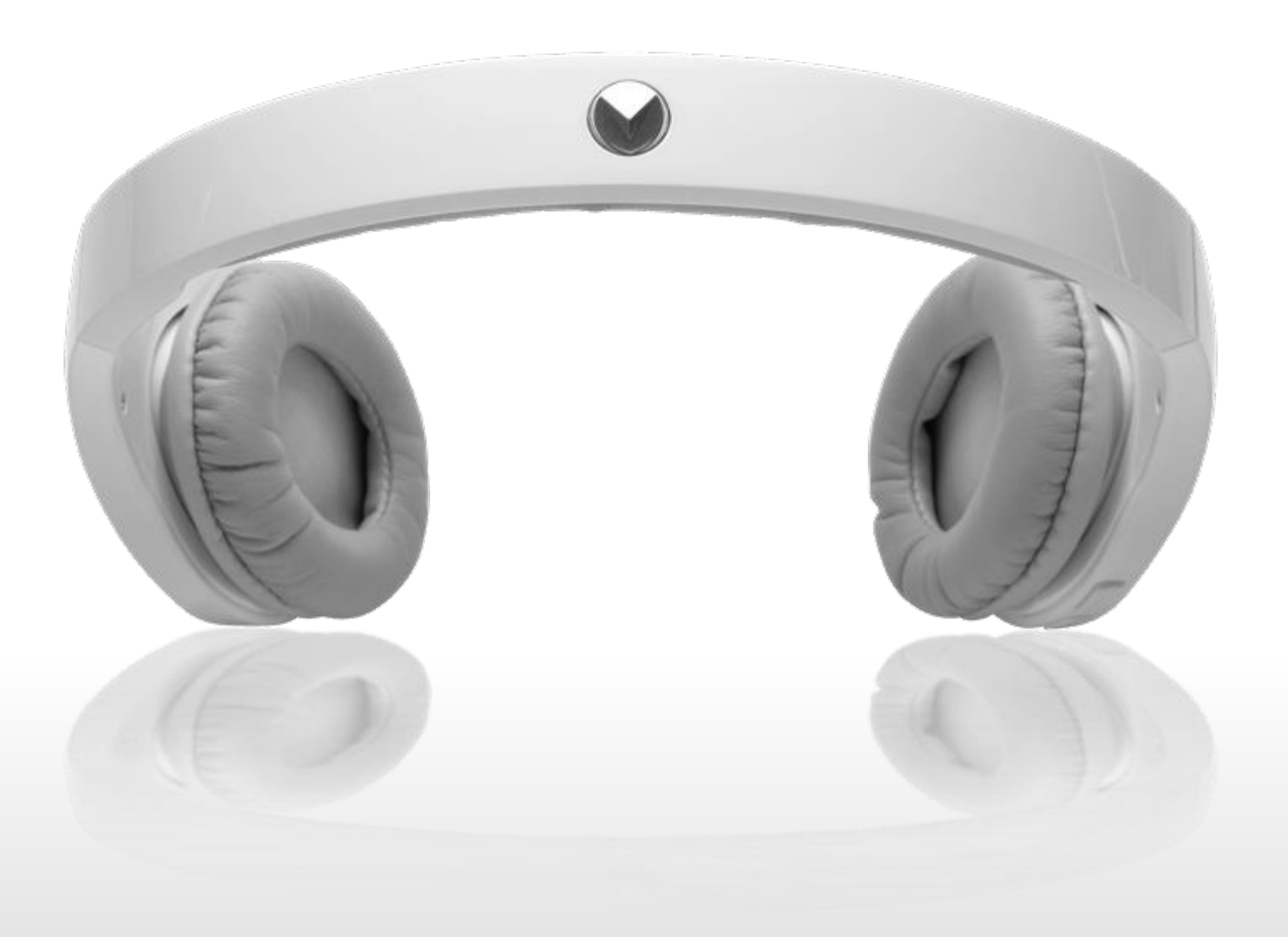